GoQSystem

 $\mathbf{L} = \mathbf{2}$ 

GoQSystem

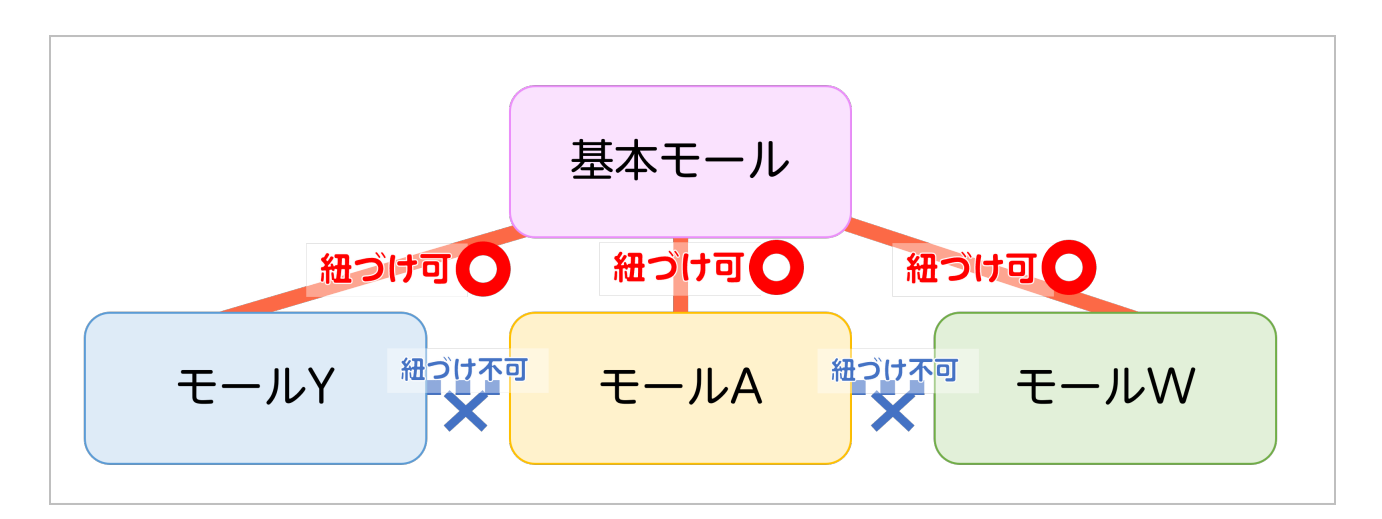

GoQSystem

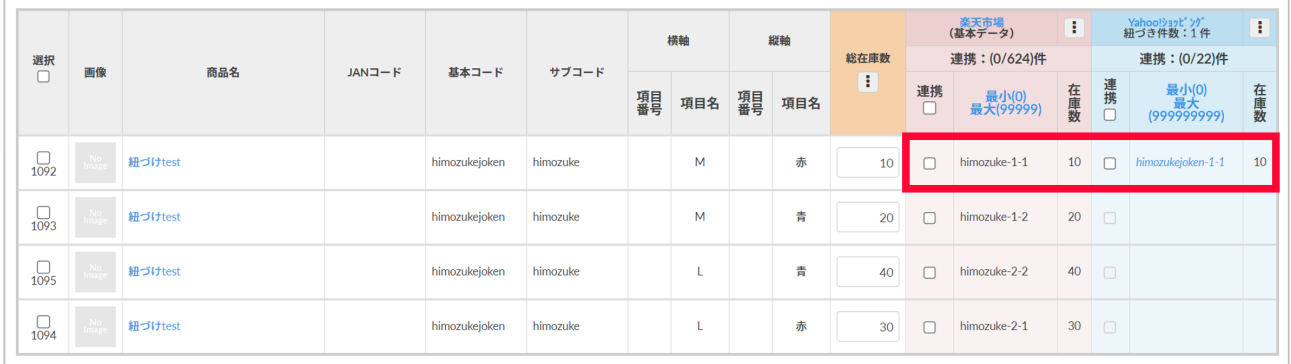

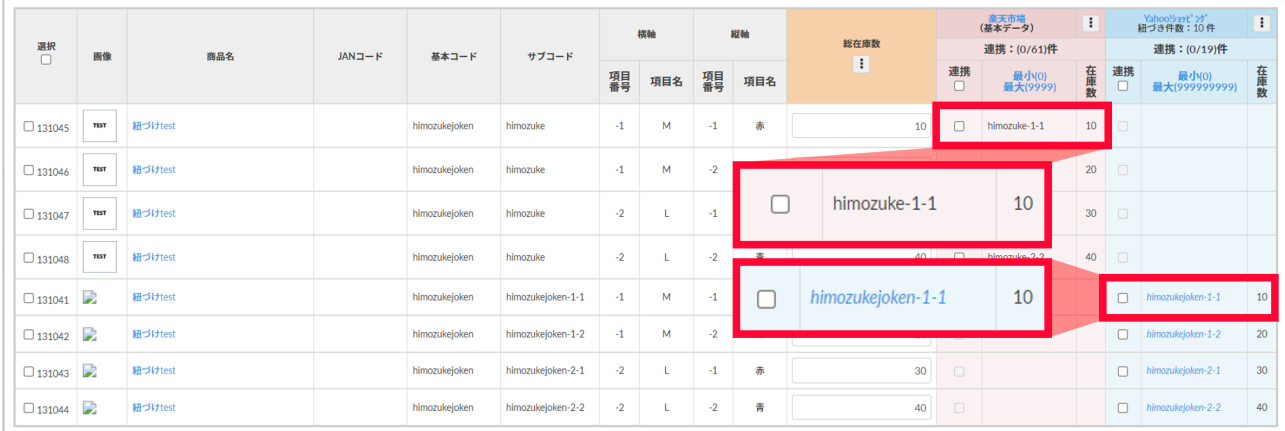

GoQSystem
SKU  $S\text{KU}$ 

Yahoo

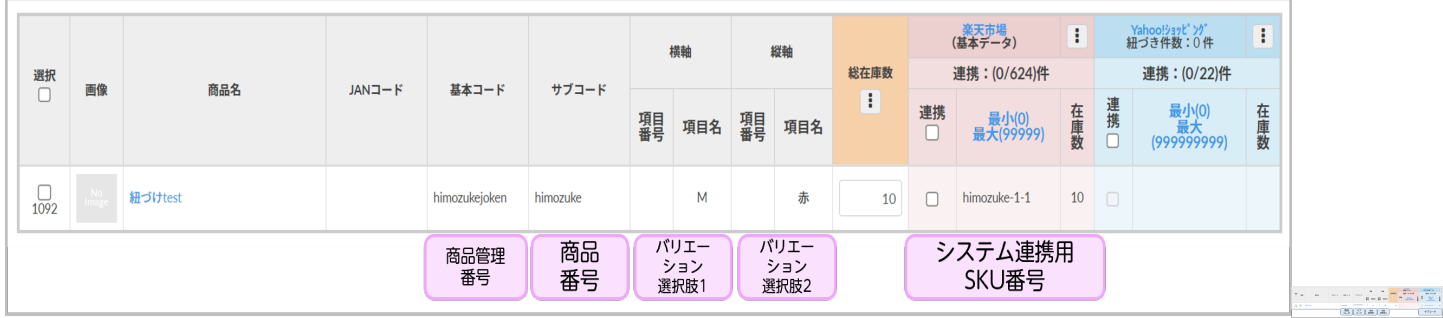

 $\mathbf 1$ 

Yahoo

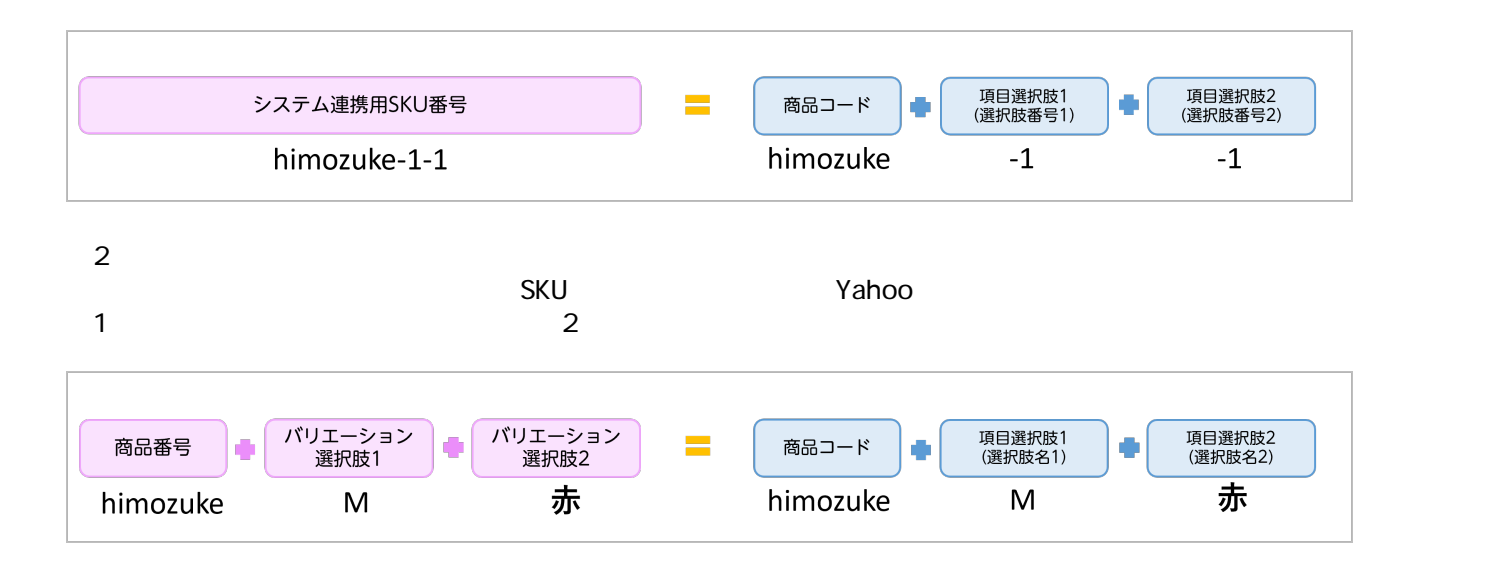

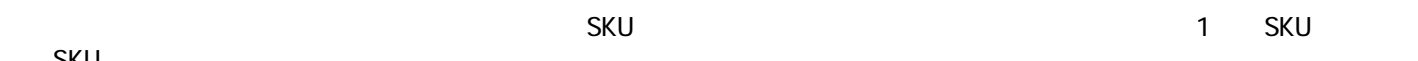

SKU

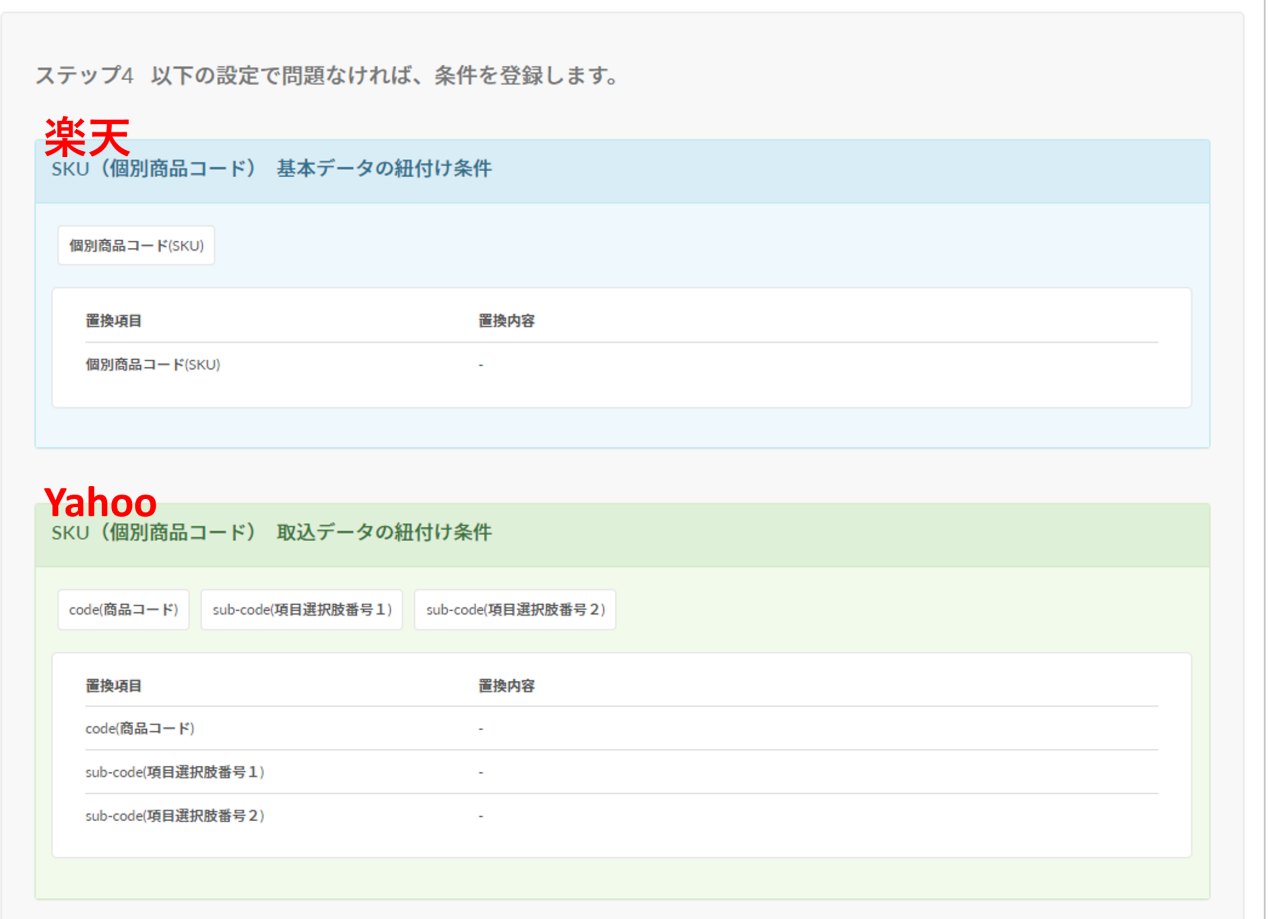

 $3$ 

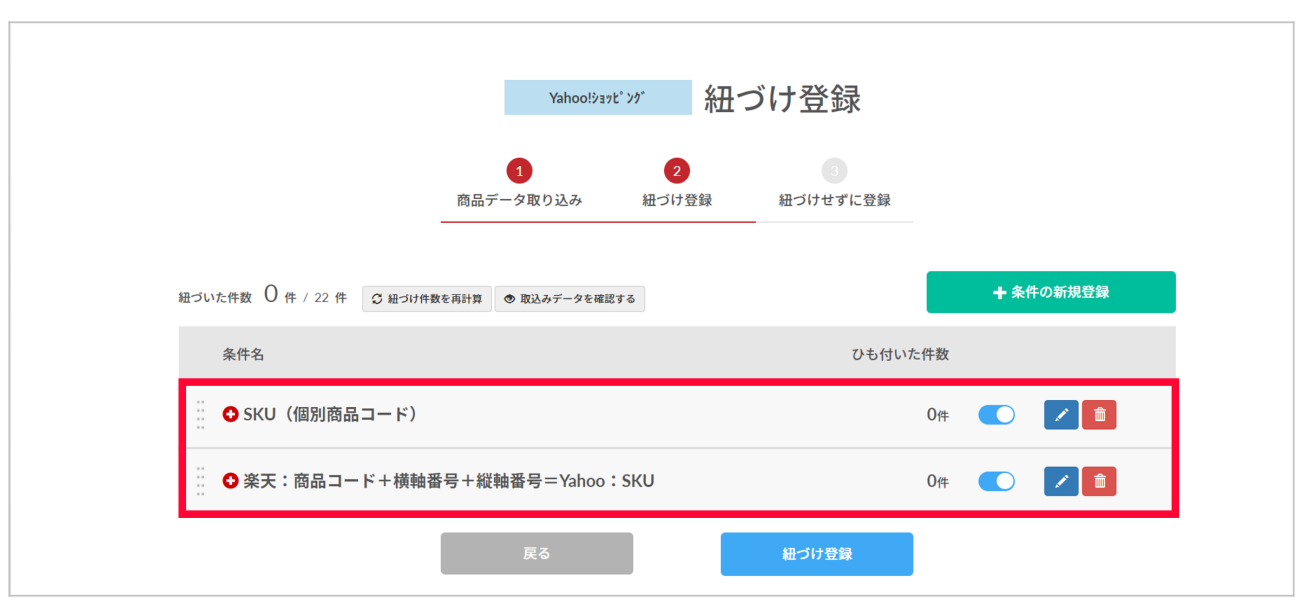

<sub>な</sub>いた。組みの作業を行っていた。

※名づけ条件の登録手順につきました。